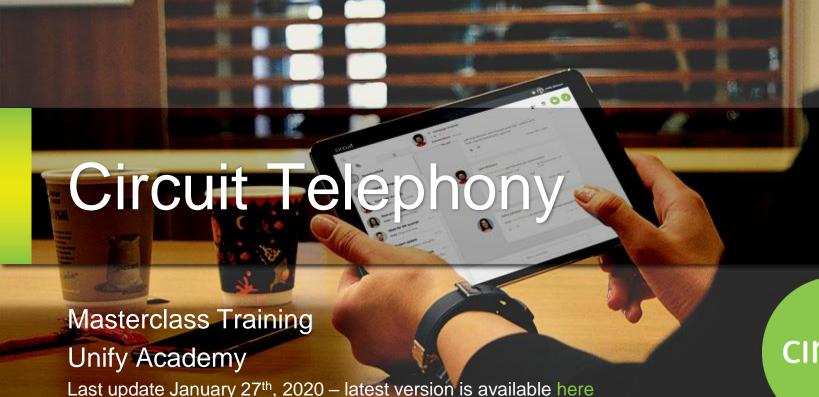

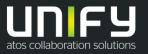

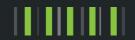

### Disclaimer

The information provided in this document covers general information and feature descriptions about Circuit. Actual use may be different from what is described, and depends on the user's Circuit license package. Circuit will also change as a result of solution development.

The information is based on best available sources at the time of publishing and we are not liable for any errors or omissions in this material.

### Index

- 1. Overview
- 2. Basic Settings
- 3. Steps to make a Call
- 4. Call Pickup
- 5. Hunt Group
- 6. Mobile Devices (Overview)
- 7. Emergency Calls

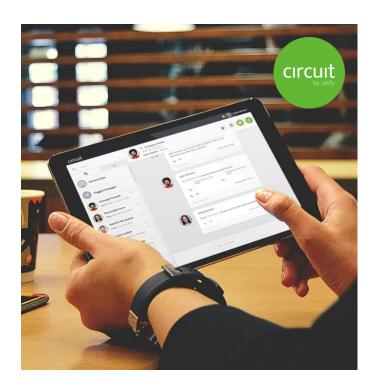

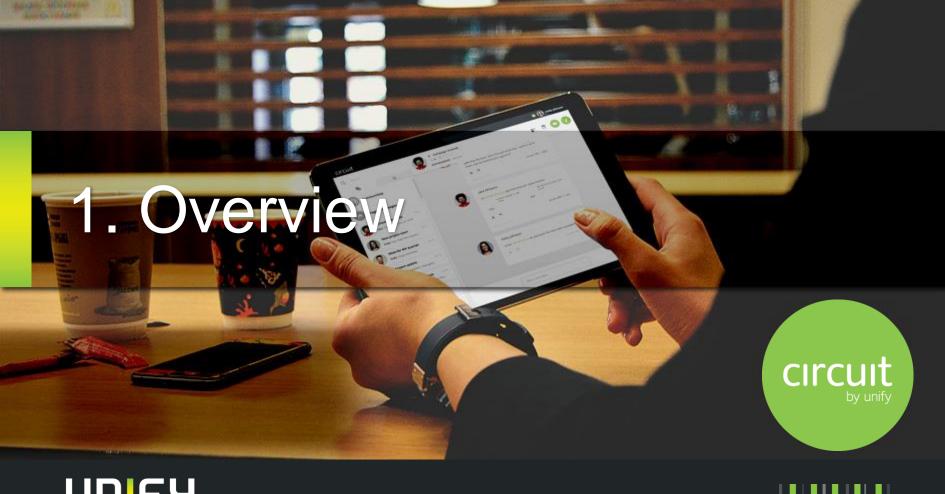

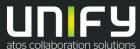

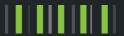

## Circuit Voice Calls

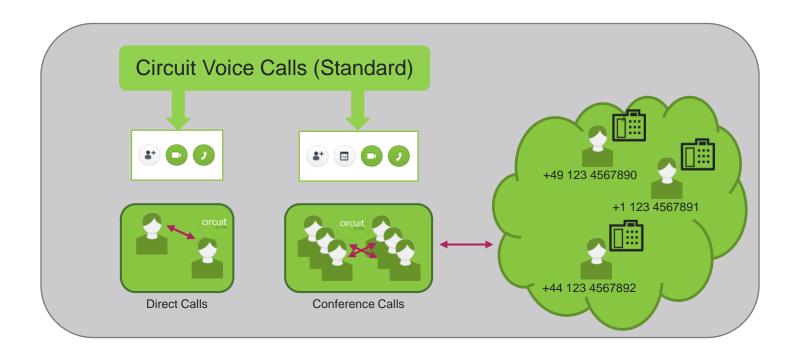

# Circuit Telephony

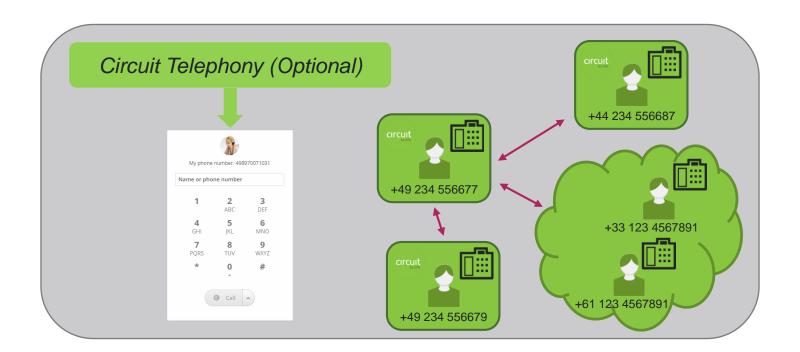

## **Overview Circuit Telephony**

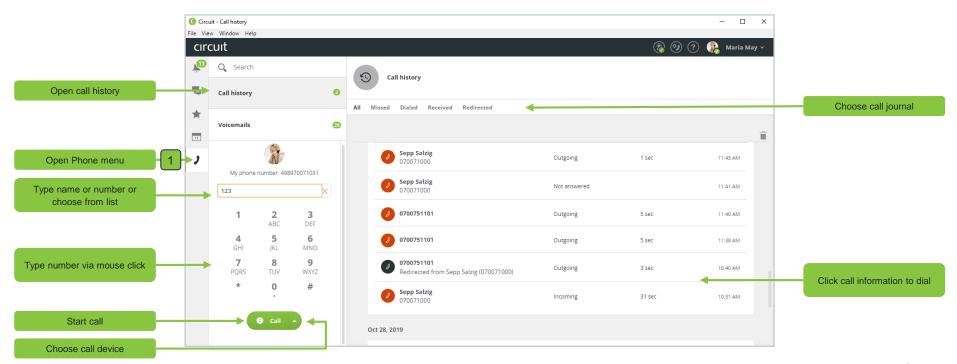

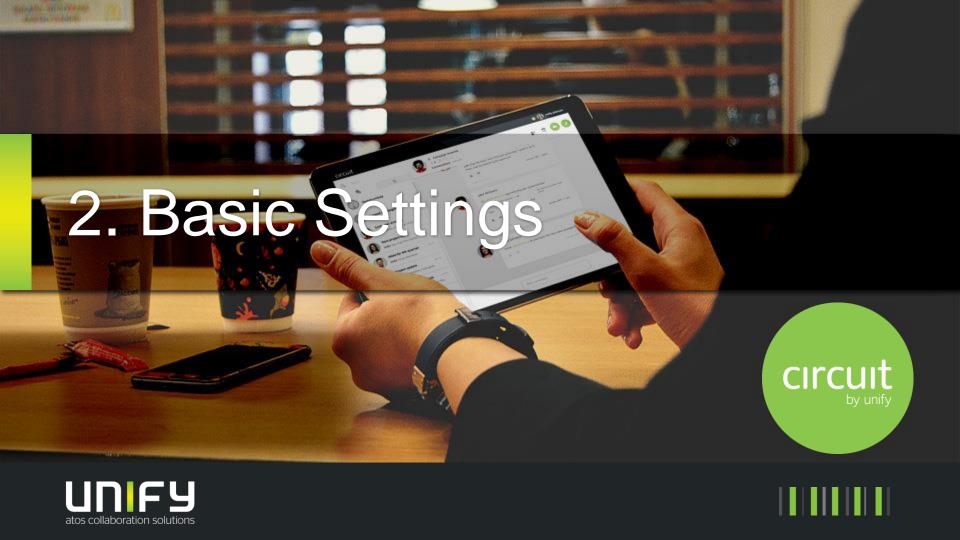

# **Incoming Call Routing**

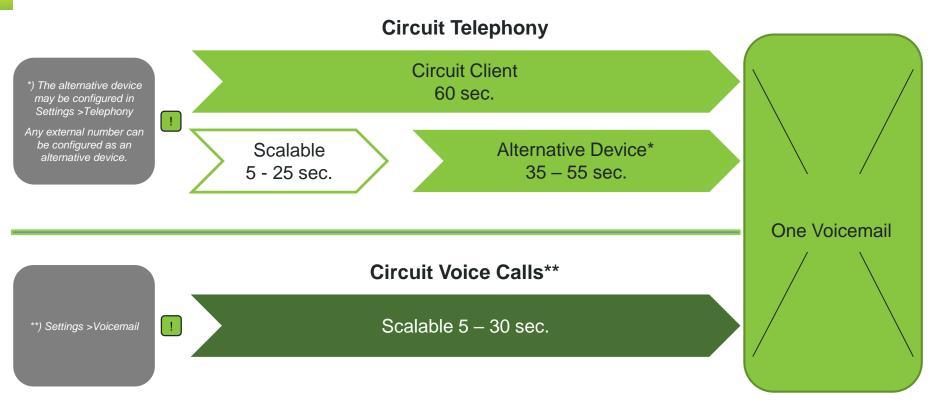

# Preparing: Quick Settings Audio/Video

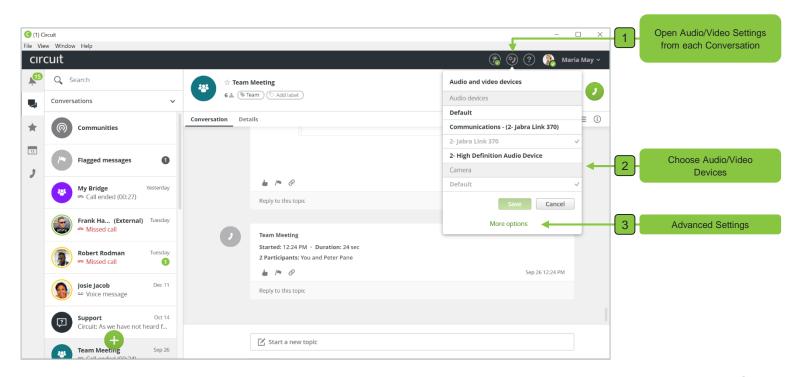

# Preparing: Advanced Settings Audio/Video I

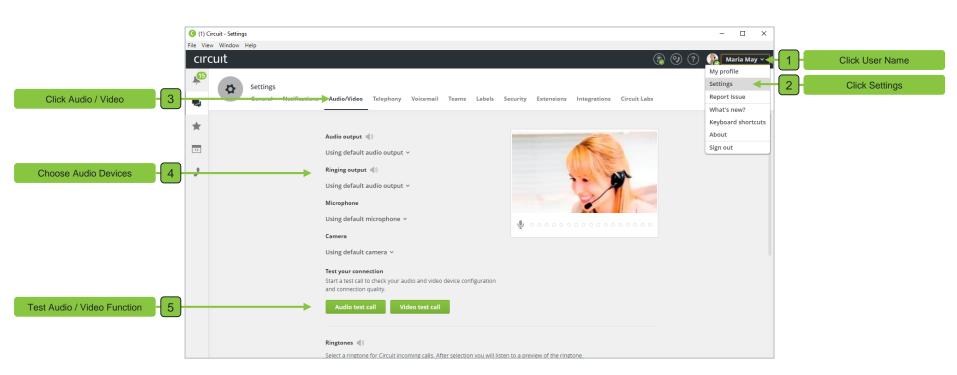

# Preparing: Advanced Settings Audio/Video II

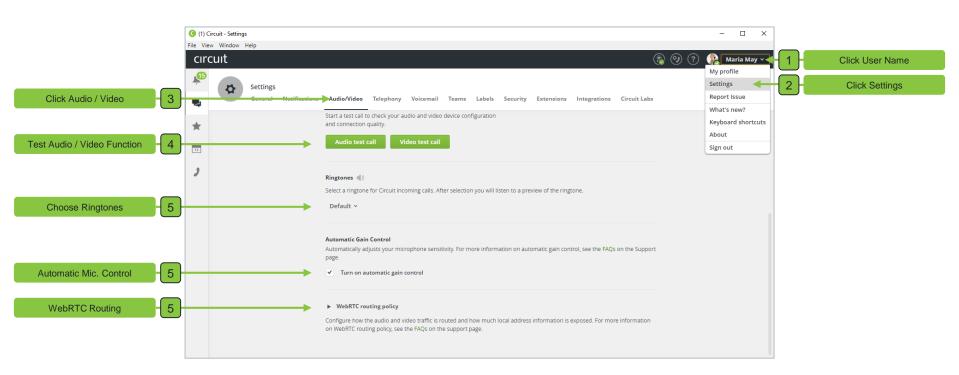

# Preparing: Telephony I (optional)

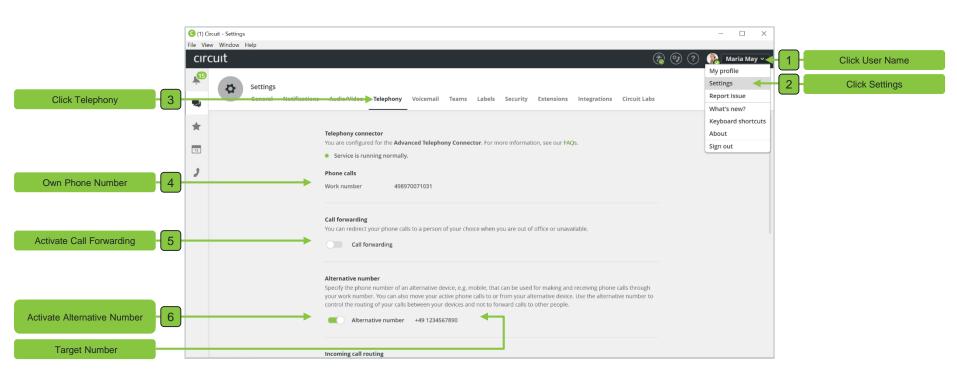

# Preparing: Telephony II (optional)

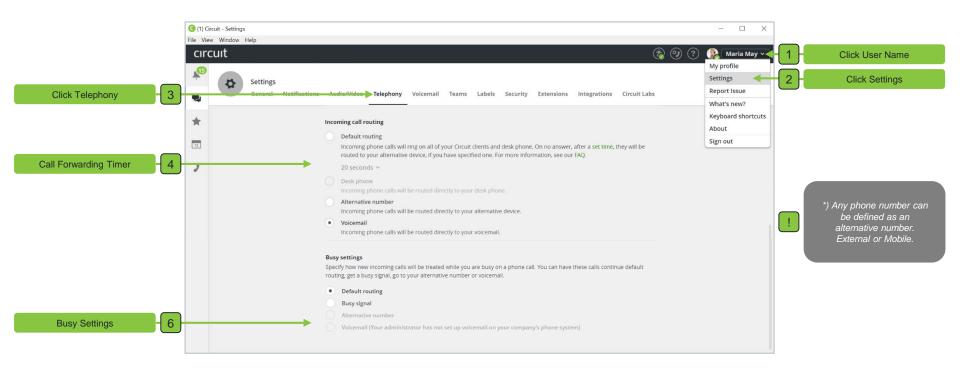

# Preparing: Voicemail

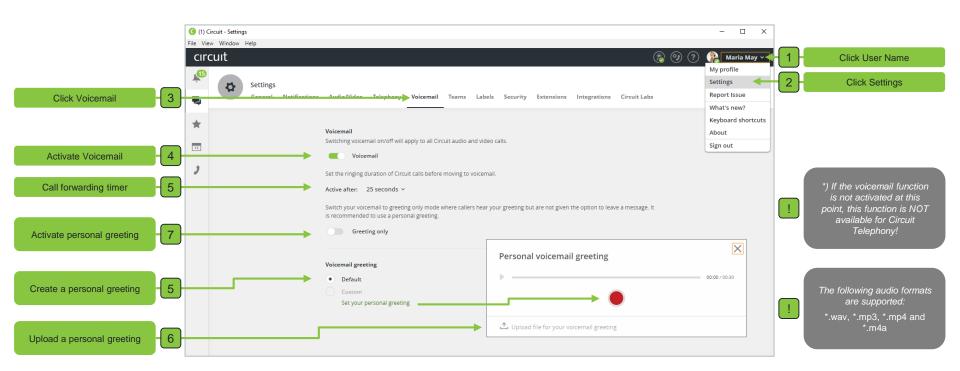

# Preparing: Contacts

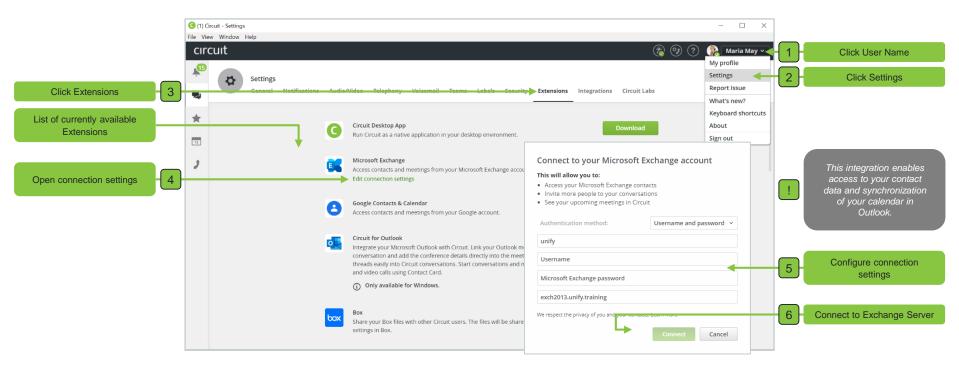

15

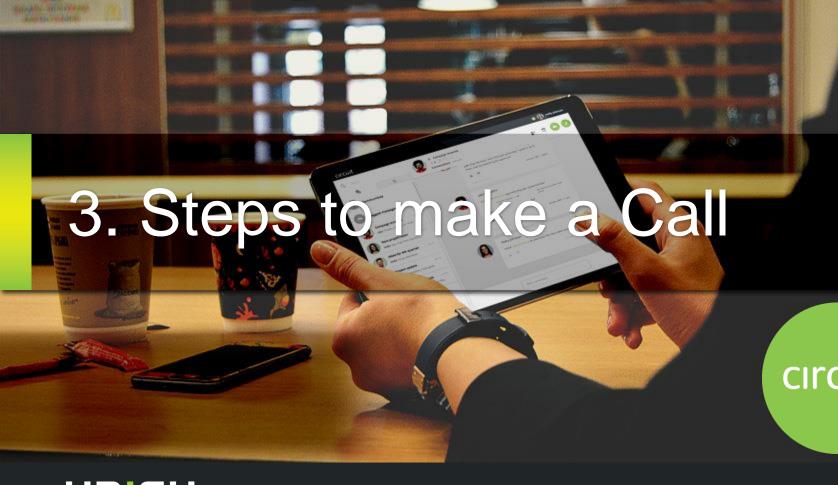

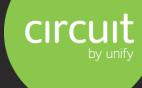

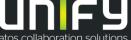

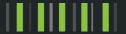

# Outgoing call with Circuit Client

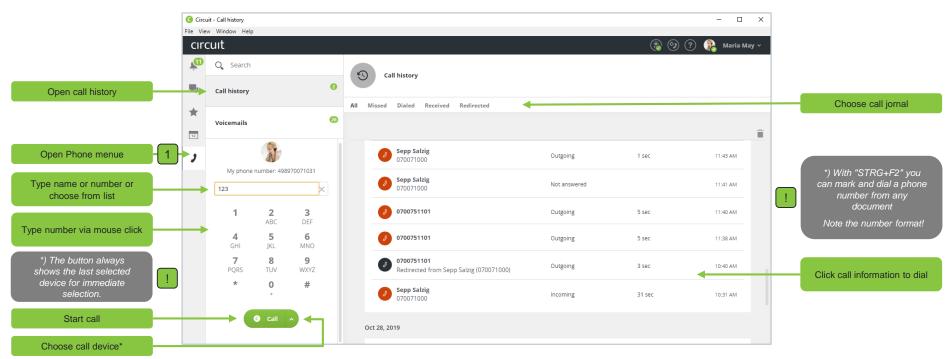

# Telephony call signaling on Circuit Client I

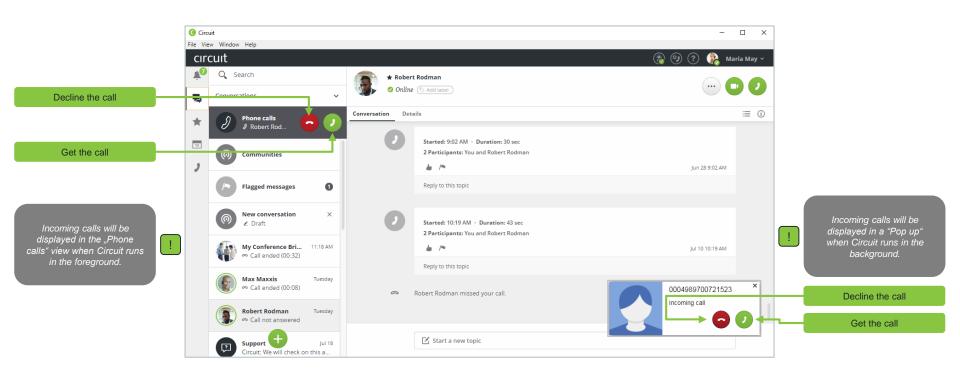

# Telephony call signaling on Circuit Client II

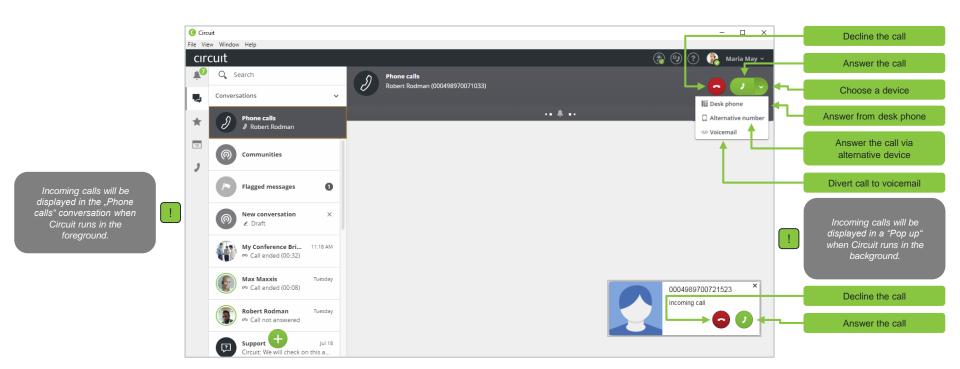

19

# **During the Circuit Telephony Call**

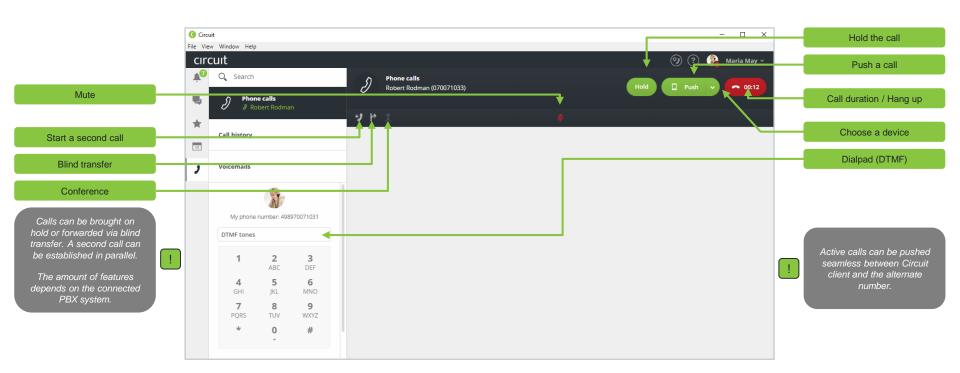

# Hold or push a Circuit Telephony Call

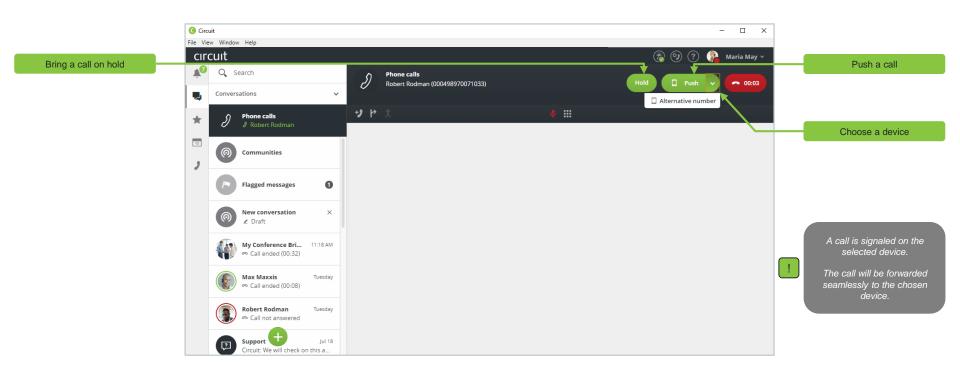

# Get back or pull a Circuit Telephony Call

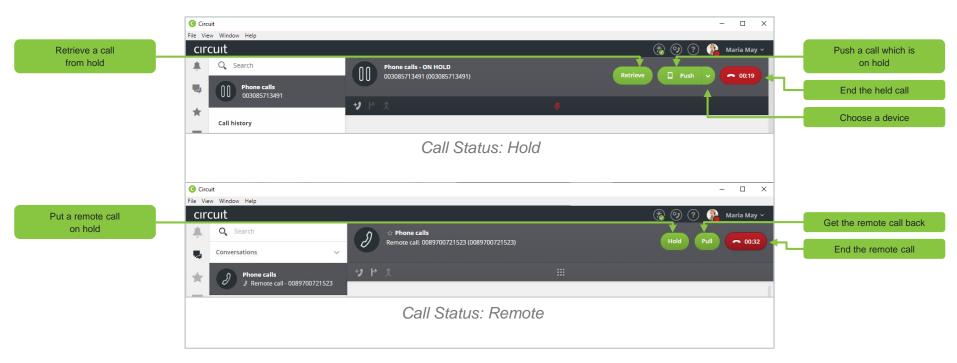

# Blind transfer of a Circuit Telephony Call

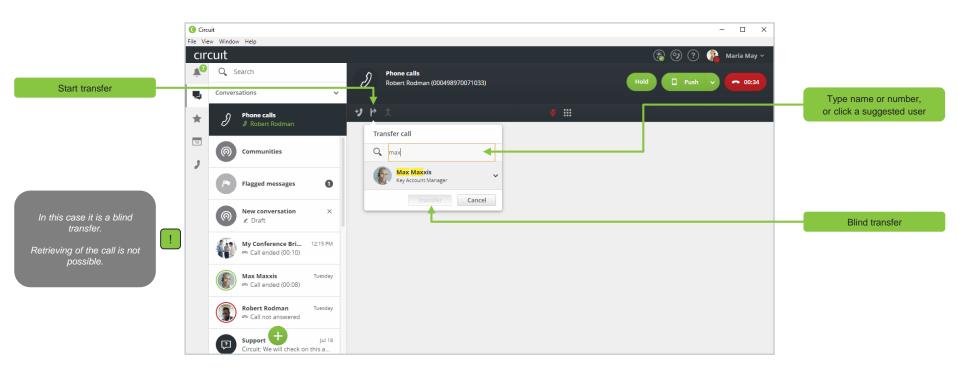

## Start a second simultaneously call

### Prepare a voice conference call

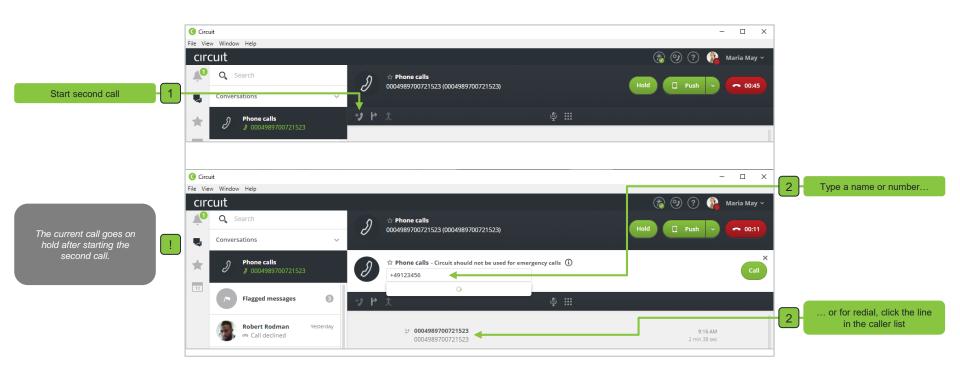

## Toggle a call or merge two calls

### Create a voice conference call

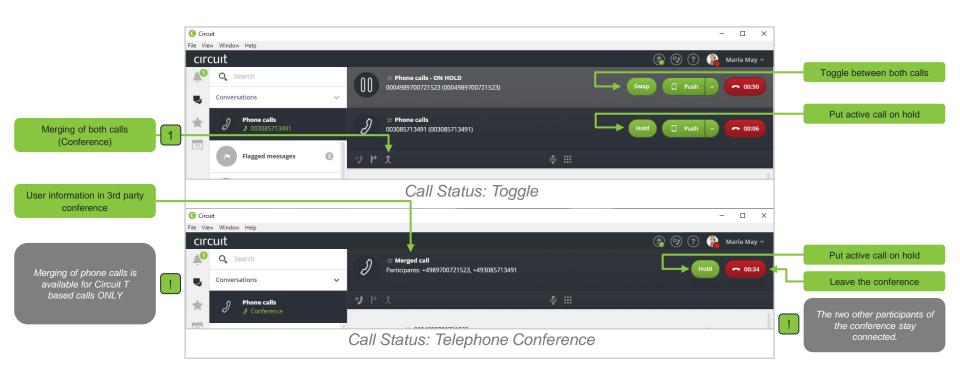

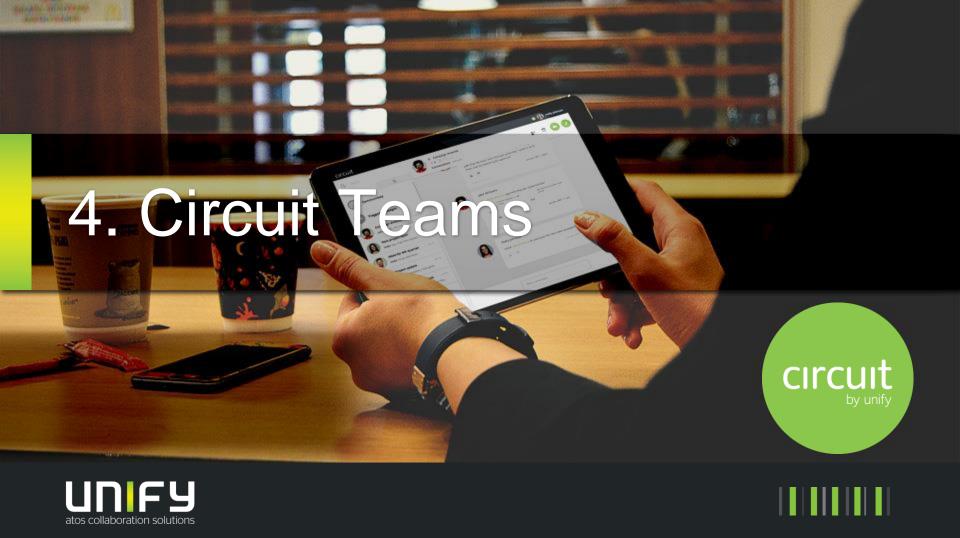

## **Overview: Circuit Teams**

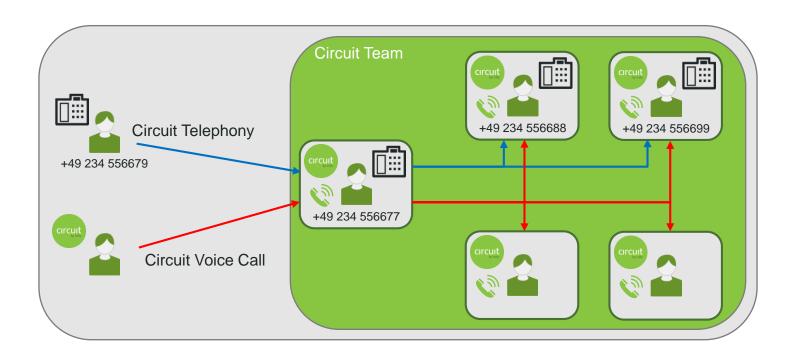

## Create and manage Teams

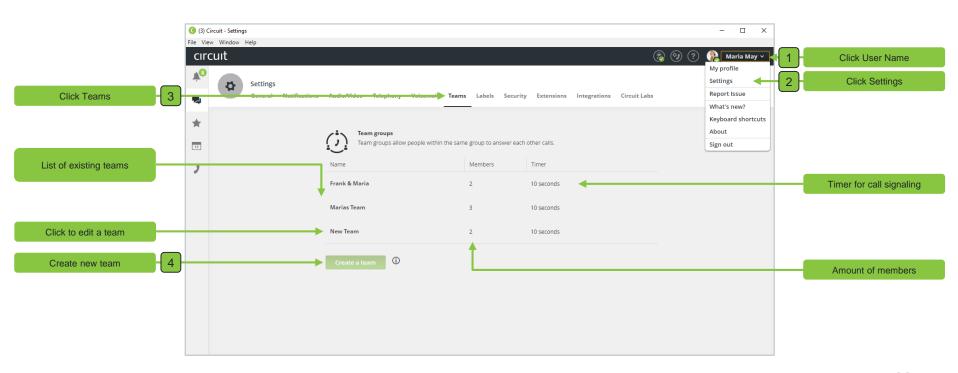

## Create a new Team

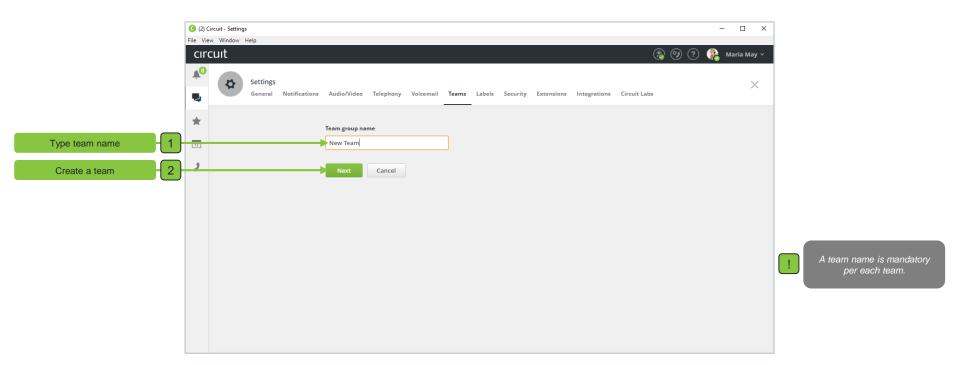

### Add Team Members

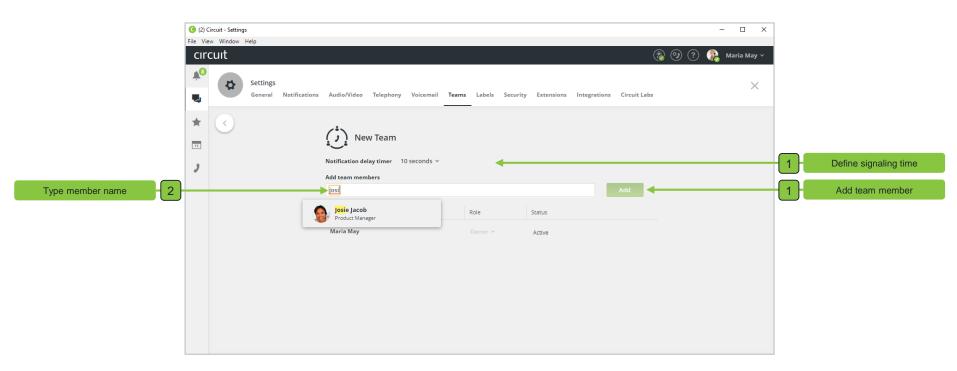

### **Edit Team Members**

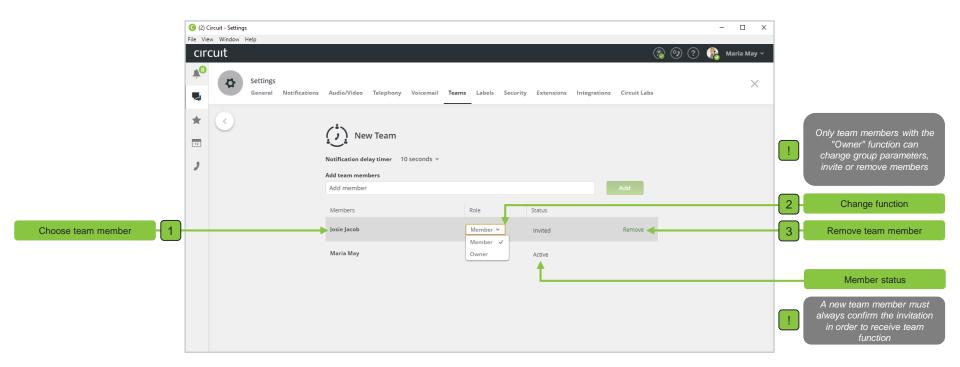

## Join a Team

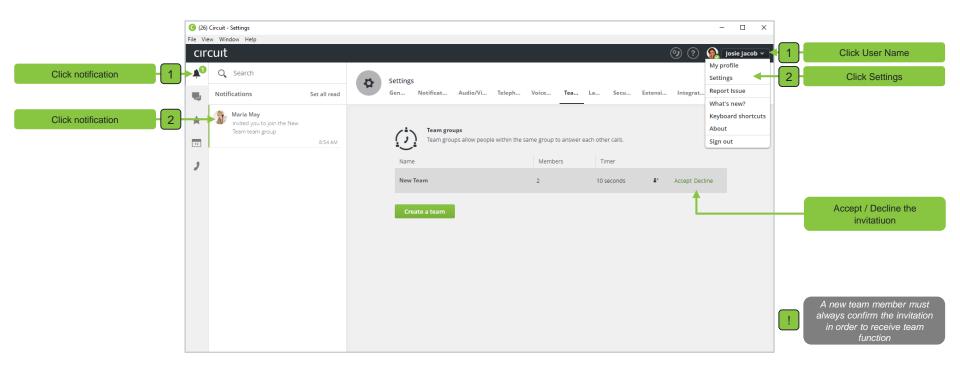

# Call Signaling (Circuit Voice Call)

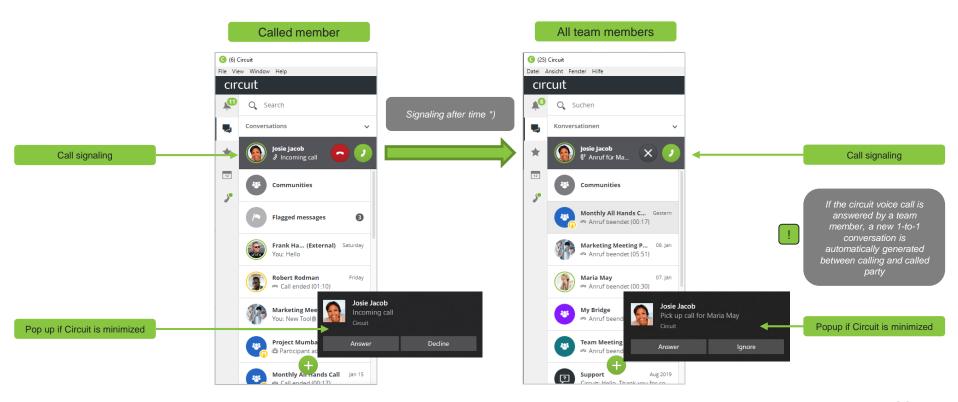

## Call Journal (Circuit Voice Call)

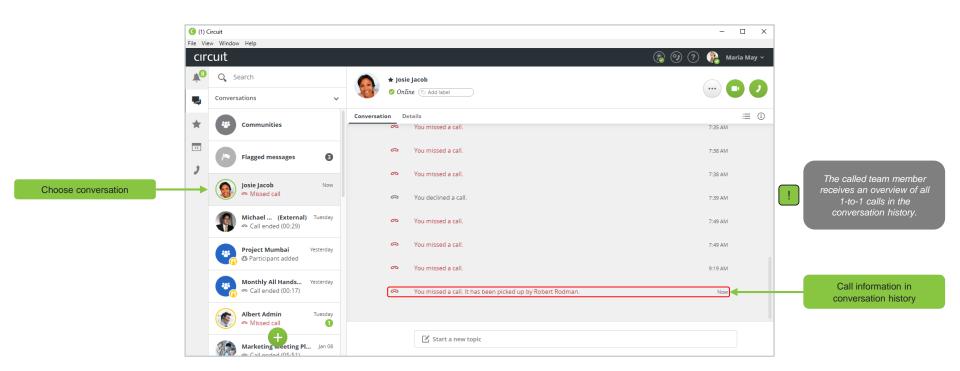

# Call Signaling (Circuit Telephony)

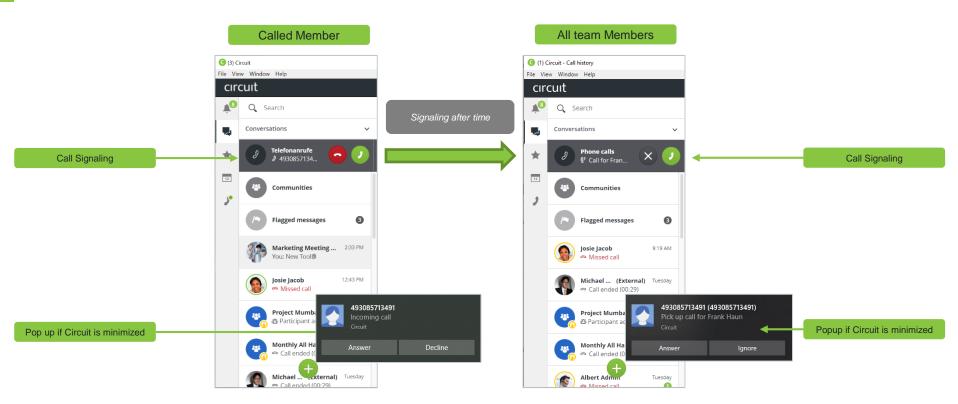

#### Call Journal (Circuit Telephony)

#### Circuit Teams

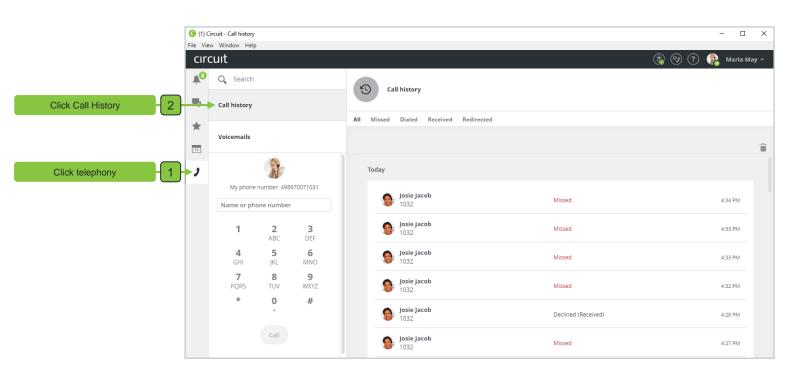

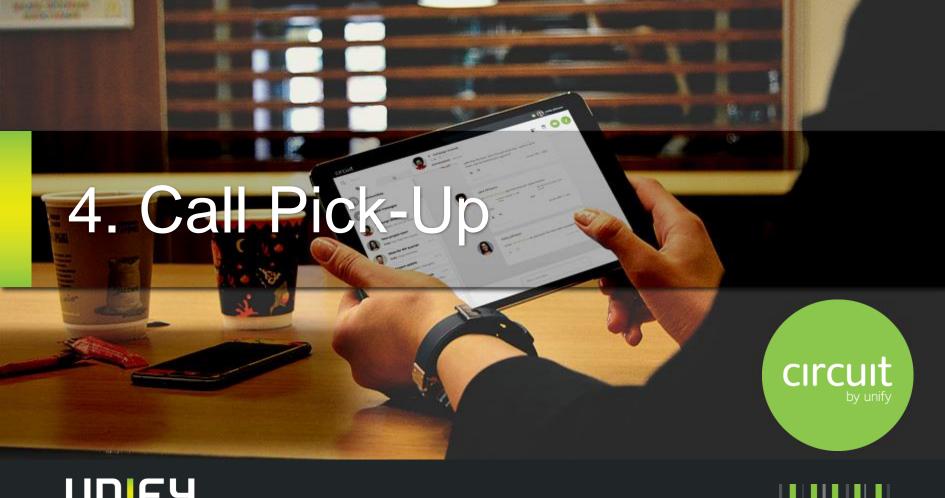

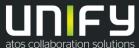

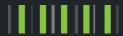

#### **Activate Call Notification**

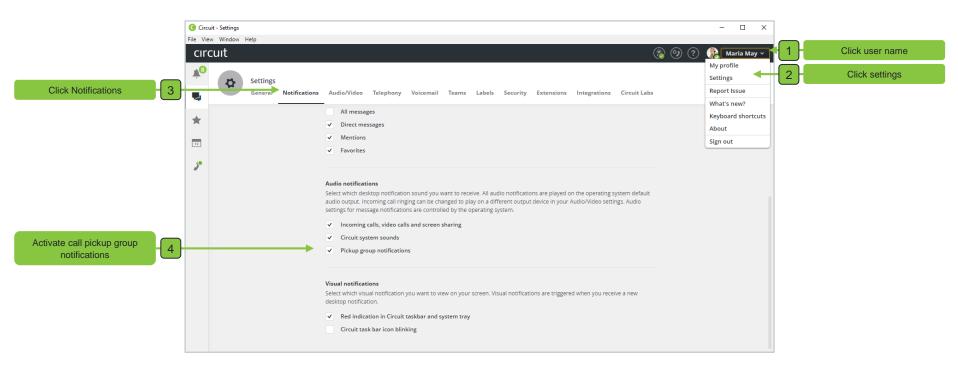

#### Get a call from Pick-up Group I

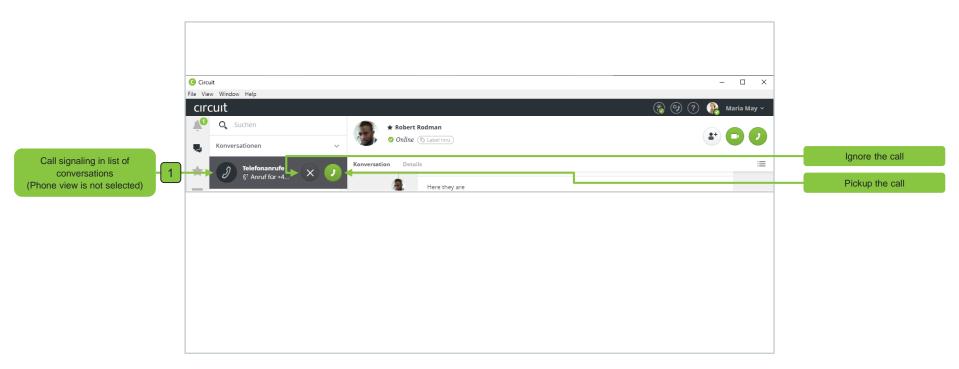

### Get a call from Pick-up Group II

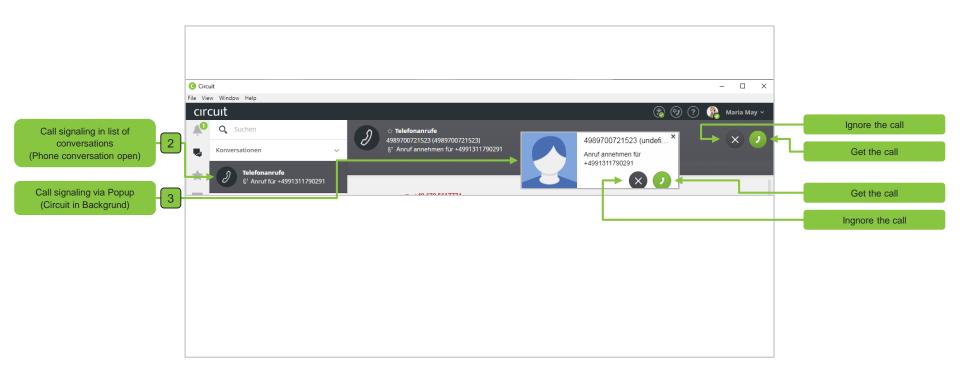

#### During a call for a Pick-up Group

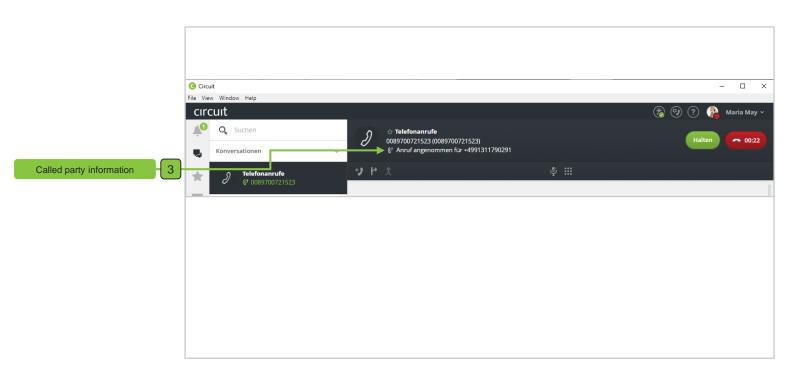

### Call journal information

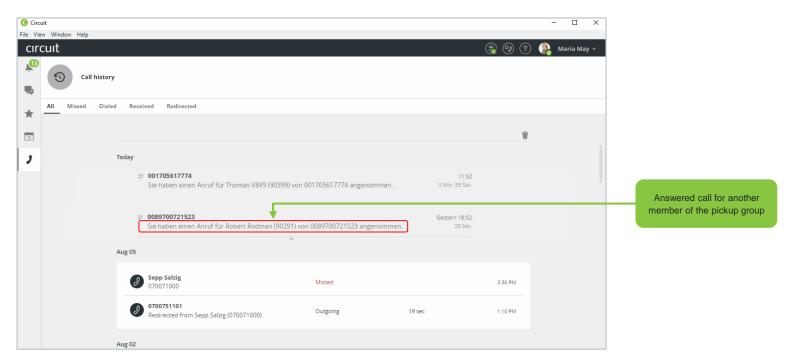

User who get the call

#### Call journal information

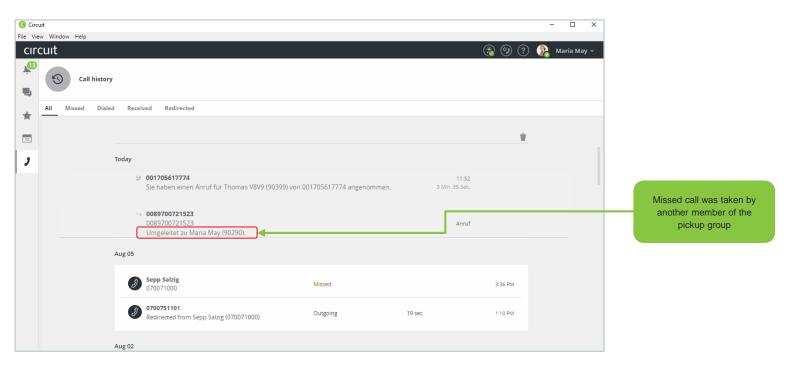

Called user

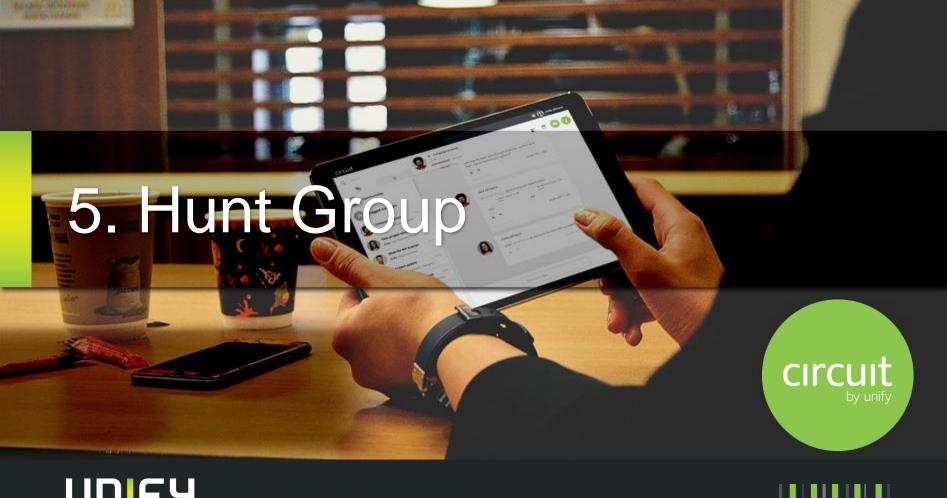

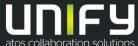

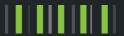

## Activate Hunt Group Signaling

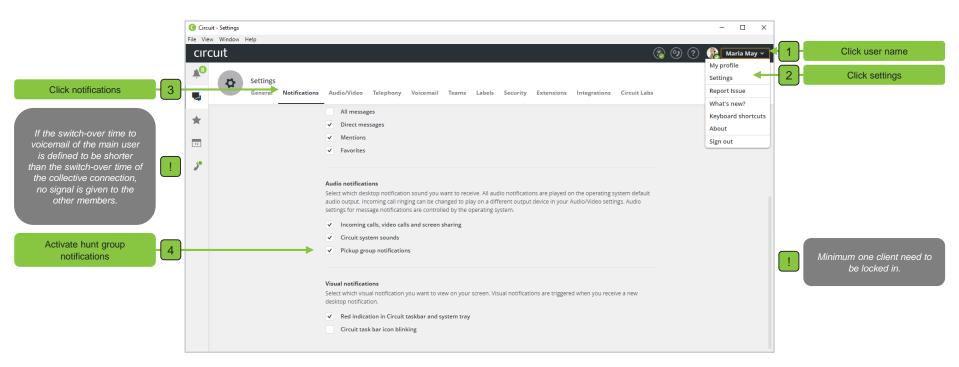

#### **Activate Call Notification**

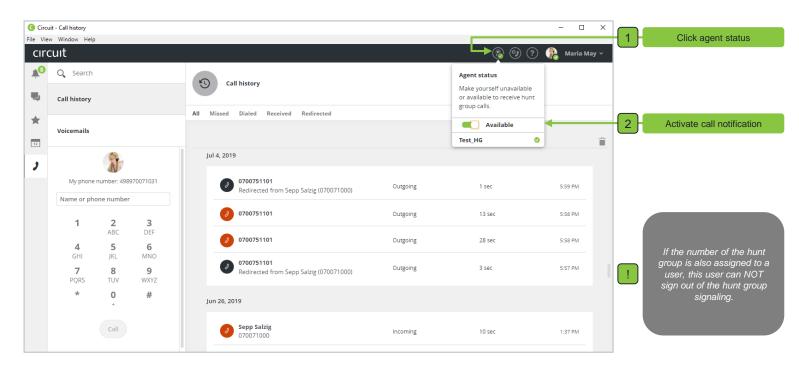

### Get a call from a hunt group I

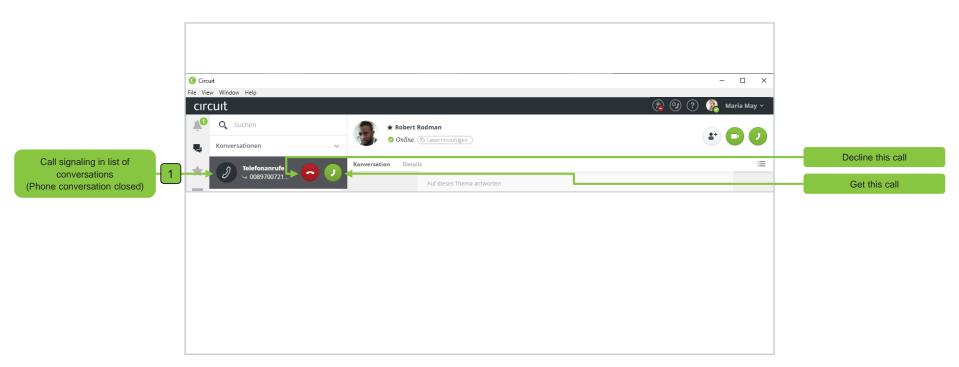

## Get a call from a hunt group II

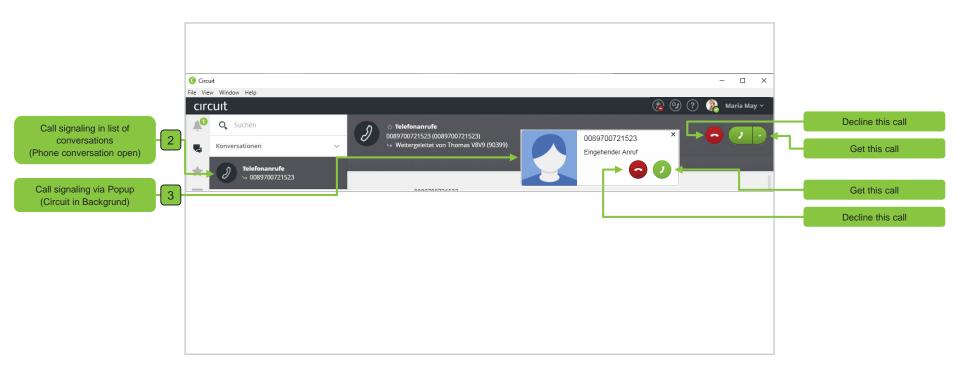

### Called Party Information during the call

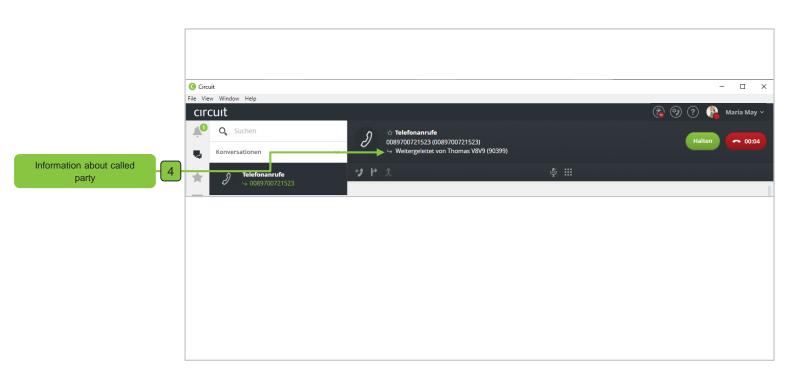

#### Call Journal from Hunt Group

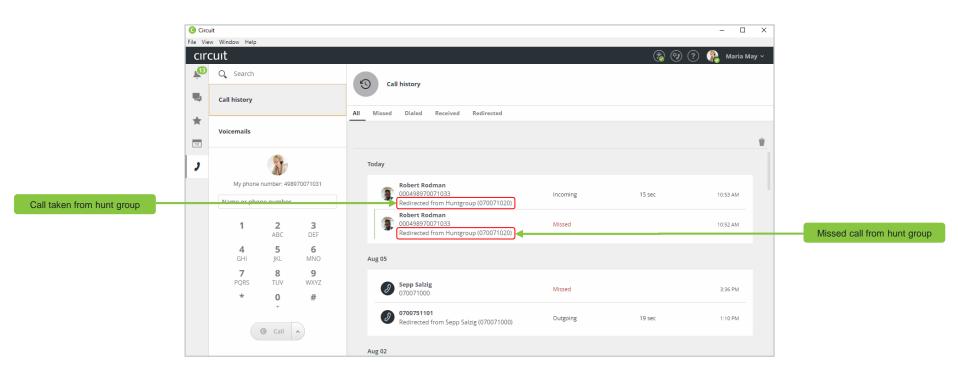

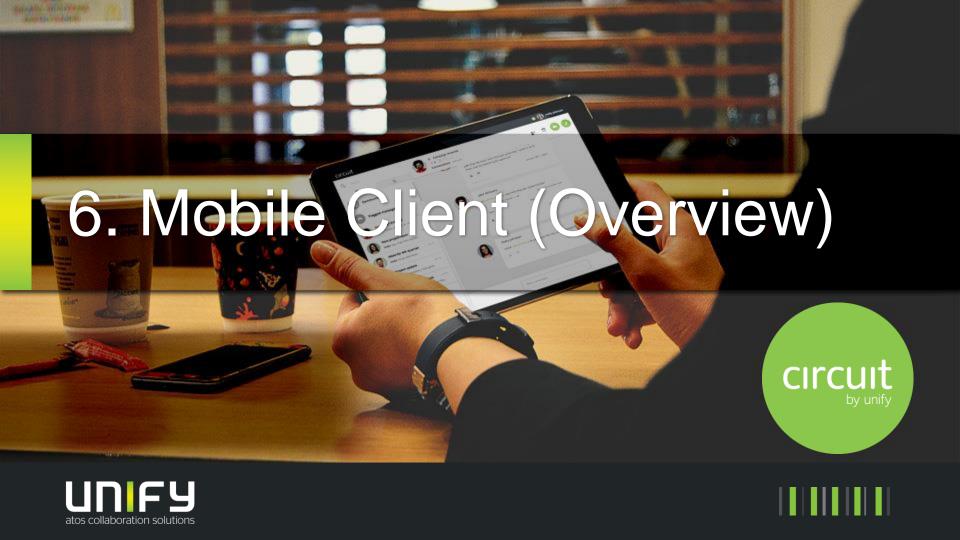

## Overview Circuit Telephony on mobile App

#### **Android**

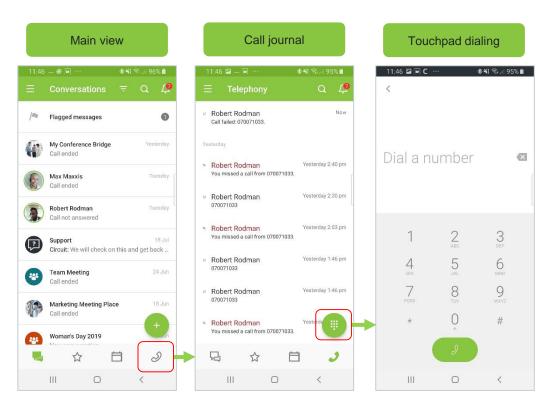

## Overview Circuit Telephony on mobile App

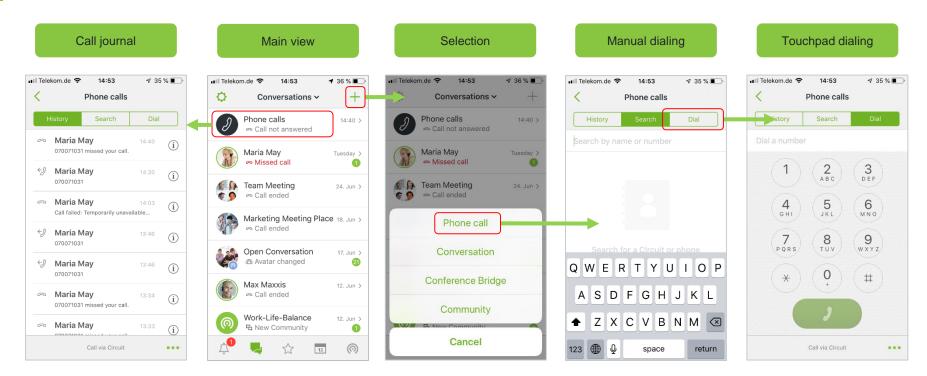

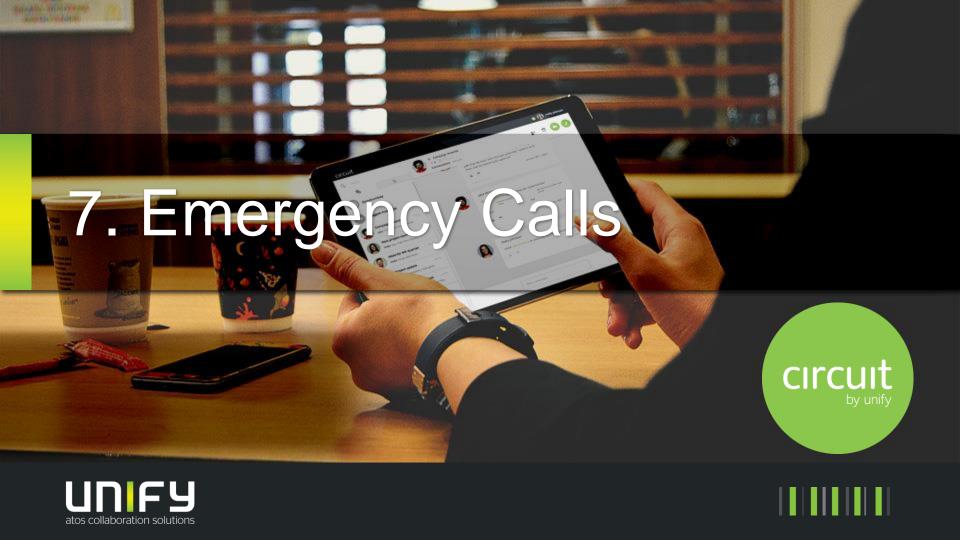

#### Emergency calls

Emergency calls with Circuit telephony are generally possible.

Please ask your administrator for detailed information.

If you do not have this information's, you always prefer landlines or your GSM phone for emergency calls!

# Thank you for your kind attention

Masterclass Training
Unify Academy

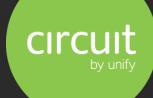

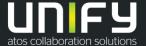

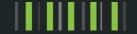